# **Allgemeines**

Eine **Gruppe** erlaubt die Zusammenfassung von mehreren Personen zu organisatorischen Einheiten, welche verschiedenen Gruppierungszwecken im Kontext des Mitarbeiterportals dienen können:

- Abteilung
- Team
- Bereich
- **Stabstelle**
- Projektgruppe
- Kostenstelle
- ...

Die Zuordnung der Gruppe zur Organisationsstruktur gibt Aufschluss darüber, ob es sich bei der Gruppe um eine hierarchische Organisationseinheit (siehe hierarchische Aufbauorganisation), eine Projektgruppe, eine Kostenstelle oder eine lose Gruppe handelt.

Eine Gruppe definiert sich zumindest aus folgenden Eigenschaften:

- eindeutiger Kurzname (muss im gesamten System eindeutig sein)
- Name
- Zugehörigkeit zu Mandant
- Zugehörigkeit zur Organisationsstruktur des Mandanten

## **Hierarchische Gruppe**

Ist die Gruppe Teil einer hierarchischen Aufbauorganisation, so stehen zusätzliche Beziehungsmöglichkeiten zu anderen Gruppen zur Verfügung: Diese Beziehungen zueinander werden beispielsweise durch die Bestimmung einer "obersten Gruppe in der Struktur" bzw. einer übergeordneten oder untergeordneten Gruppe geregelt.

Wird eine übergeordnete Gruppe selektiert, so erscheinen alle anderen Gruppen im Organigramm dieser Gruppe untergeordnet. Eine übergeordnete Gruppe kann mehrere Untergruppen unter sich haben.

## **Nicht-hierarchsiche Gruppen**

Nicht-hierarchischen Gruppen sind Gruppen ohne systematischen Organisationszweck, d.h. dass diese Gruppen keine hierarchischen Beziehungen zueinander haben. Hierbei kann es sich um lose Gruppen, Projektgruppen oder Kostenstellen handeln, welche eine Gruppierung der Mitarbeiter nach verschiedensten Kriterien erlauben (z.B. Vollzeit-Mitarbeiter, Teilzeit-Mitarbeiter, Pauschalisten, Austritte, Karenzen, Projekte etc.). Die Mitarbeiter können zu mehreren losen Gruppen zugeordnet sein oder aber die Gruppen werden mit einer singulären Gruppenzugehörigkeit parametriert. In diesem Fall können die Mitarbeiter immer nur einer losen Gruppe (Projektgruppe, Kostenstelle) zugeordnet werden.

#### **Gruppenmitgliedschaft und Gruppenwechsel**

Mitglieder von Gruppen sind Personen. Bei hierarchischen Gruppen muss zu einem Zeitpunkt eine Person genau EINER Gruppe zugeordnet sein. Die Zuordnung einer Person zu einer hierarchischen Gruppe bewirkt, dass diese Person die Mitgliedschaft bei seiner bisherigen hierarchischen Gruppe verliert. Handelt es sich bei der Gruppe um eine lose Gruppe oder eine Projektgruppe, so ist es Personen möglich, gleichzeitig Mitglied mehrerer solcher Gruppen zu sein.

Die Zuordnung von Mitarbeitern zu einer Gruppe kann im Voraus geplant werden, indem man das Datum der Gültigkeit des jeweiligen Mitarbeiters in einer Gruppe bestimmt. So kann beispielsweise geplant werden, dass ein Mitarbeiter, welcher der Gruppe A zugeteilt ist, ab einem bestimmten Datum (gültig von - bis) zu einer anderen Gruppe (Gruppe B) zugeteilt werden soll.

# **Aktionsberechtigungen**

Den jeweiligen Gruppen können Aktionsberechtigungen oder aber auch bestimmte Rollen zugeordnet werden. Alle Mitarbeiter dieser Gruppe verfügen dann über diese Aktionsberechtigung bzw. sind Inhaber der zugeordneten Rolle(n).

## **Import von Gruppen**

Wird im Unternehmen ein Zeitwirtschaftssystem verwendet, werden die Gruppendaten meist aus diesem importiert. Hierzu bedient man sich der Hilfe von Konnektoren, die eine Synchronisation bzw. einen Abgleich zwischen einem Backend-System (z.B. Zeitwirtschaft oder Gehaltssystem) und Webdesk durchführen. Die Synchronisation der Daten erfolgt automatisch mit Hilfe eines eigenen Jobs (Quellund Zielkonnektor). Bei etwaigen Änderungen der Gruppendaten im Backend-System werden diese, abhängig von der Job-Parametrierung, mit den vorhandenen Gruppendaten im Webdesk abgeglichen und gegebenenfalls angepasst.

Nähere Informationen zu diesem Thema lassen sich unter "Systemeinstellungen" finden --> siehe Konnektoren oder Jobs.

# **Felder**

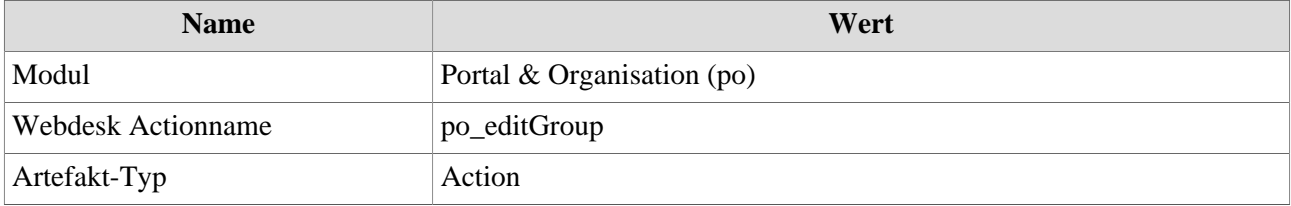